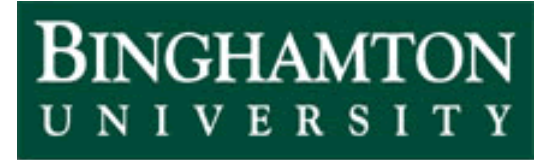

State University of New York

# EEO 401 Digital Signal Processing Prof. Mark Fowler

## **Note Set #12**

- DT Filters
- Reading Assignment: Sect. 5.4 of Proakis & Manolakis

## **Ideal LP Filter**

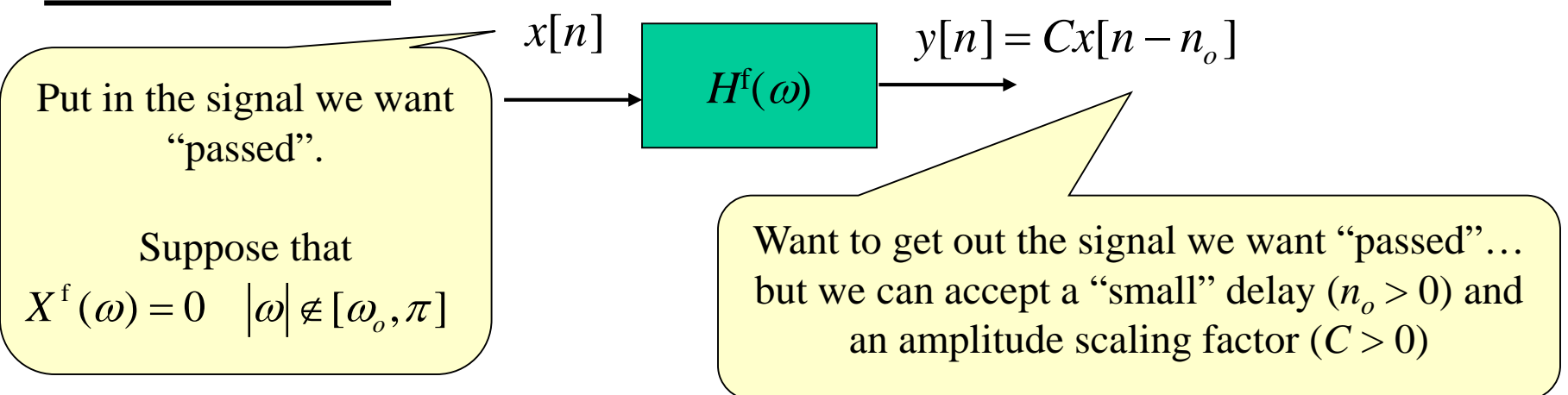

From the time-shift property of the DTFT then we need:

$$
Y^{f}(\omega) = X^{f}(\omega)Ce^{-j\omega n_{o}} \sqrt{\frac{\text{Taking } C = 1 \text{ is } }{\text{typical}}}
$$

Thus we should treat this as  $H^{f}(\omega)$ , so we have:

$$
H^{f}(\omega) = C e^{-j\omega n_o} = C
$$
  
\n
$$
\angle H^{f}(\omega) = \angle C e^{-j\omega n_o} = -\omega n_o
$$
  
\n
$$
\omega \in [-\omega_o, \omega_o]
$$
  
\nLine of slope  $-n_o$   
\n
$$
\therefore
$$
 Linear Phase

29

## **So… for an ideal low-pass filter (LPF) we have:**

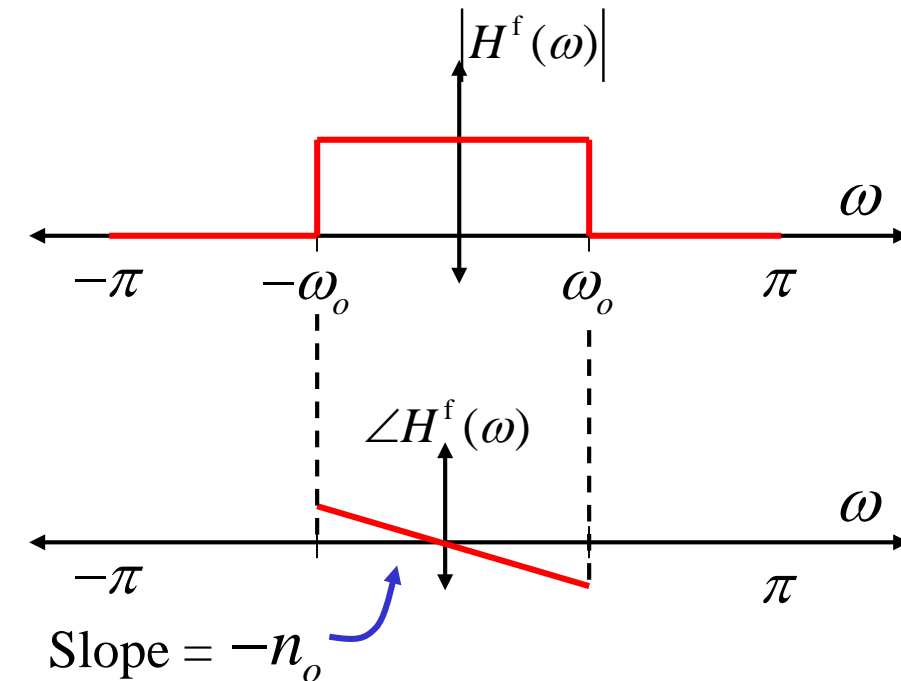

## **Summary of** *Ideal* **Filters**

- 1. Magnitude Response:
	- a. Constant in Passband
	- b. Zero in Stopband
- 2. Phase Response
	- a. Linear in Passband (negative slope = delay)
	- b. Undefined in Stopband

$$
H(\omega) = \begin{cases} Ce^{-j\omega t_d}, & -\omega_o < \omega < \omega_o \\ 0, & otherwise \end{cases}
$$

Phase is undefined in stop band:

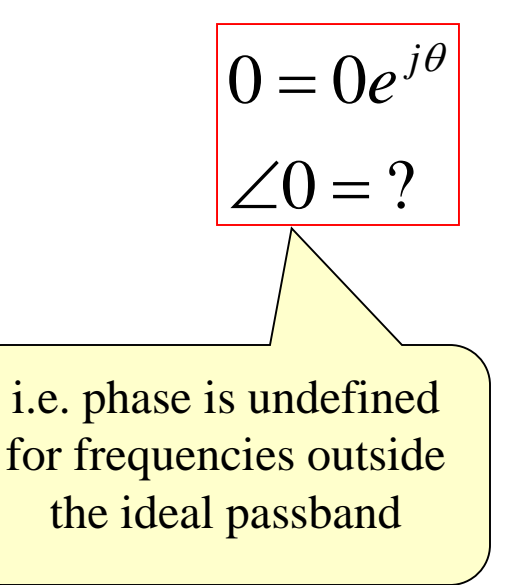

## **Remember that for DT the frequency response is a DTFT so is periodic:**

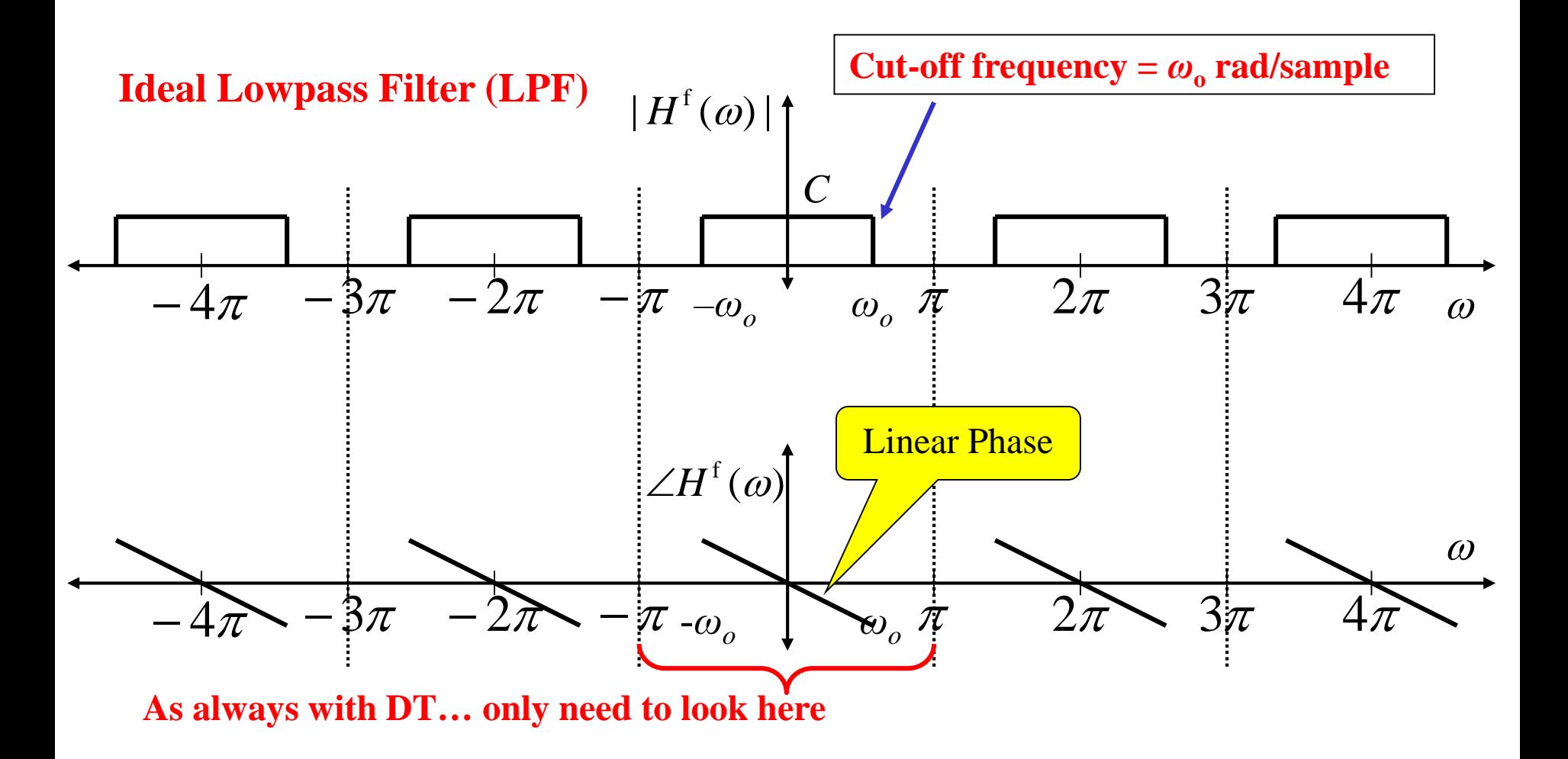

#### **Why can't an ideal filter exist in practice??**

To answer this we will find the filter's impulse response, which is the IDTFT of the frequency response. The frequency response of the ideal LPF is

$$
H(\omega) = \begin{cases} Ce^{-j\omega t_d}, & -\omega_o < \omega < \omega_o \\ 0, & otherwise \end{cases}
$$

Using the IDTFT of a rectangle together with the time-shift property gives

So the impulse response is: 
$$
h[n] = (\omega_o / \pi) \operatorname{sinc}[(\omega_o / \pi)(n - n_o)]
$$

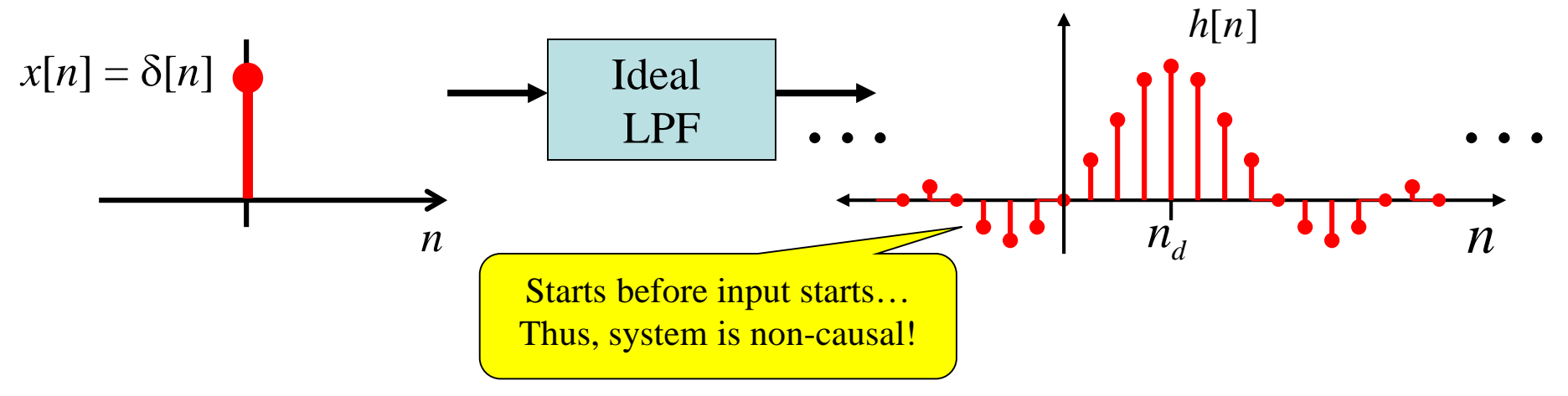

## **Ideal Filter Types**

So far we've limited discussion to ideal lowpass filters. These ideas can be extended to other filter types. To be ideal they need to have

- *constant magnitude*
- *linear phase* in their passband(s).

Note: Although it is not shown here, all of these repeat periodically outside  $[-\pi, \pi]$ .

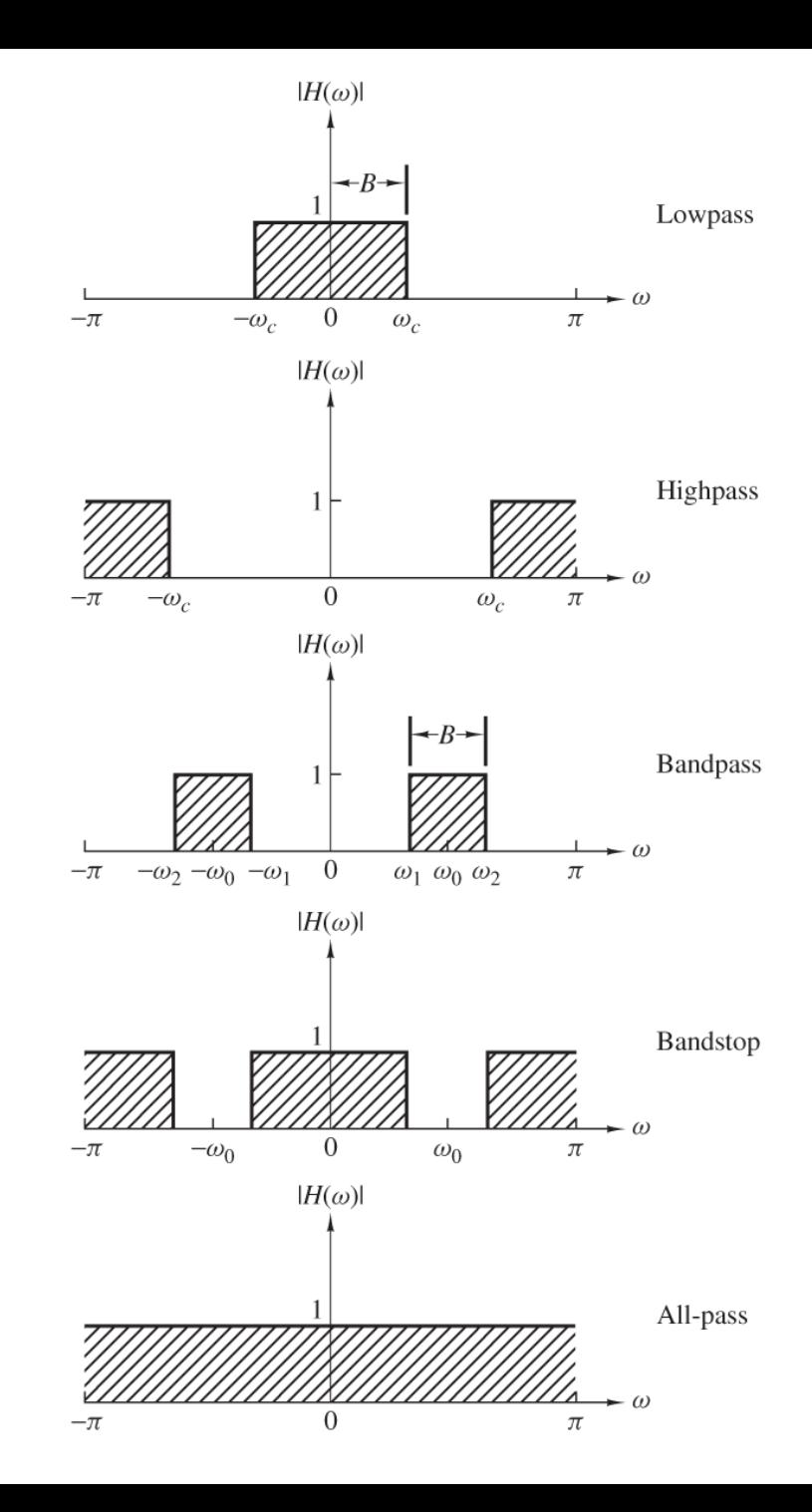

## **Pole-Zero Placement to Yield Filter Types**

Although there are high-powered methods of filter design… it is useful to understand how to achieve some simple filters via proper placement of

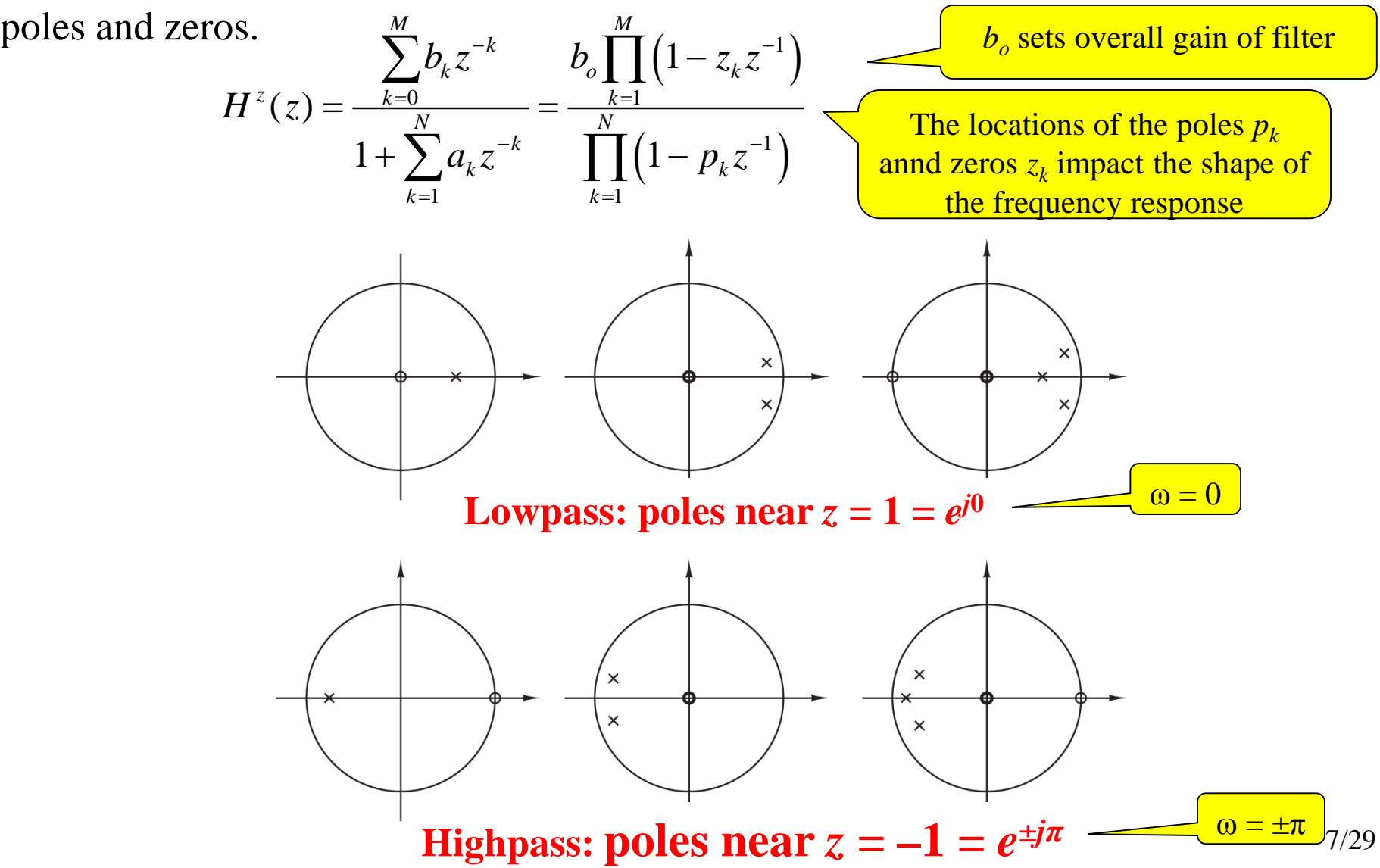

#### **Effect of Poles & Zeros on Frequency Response of DT filters**

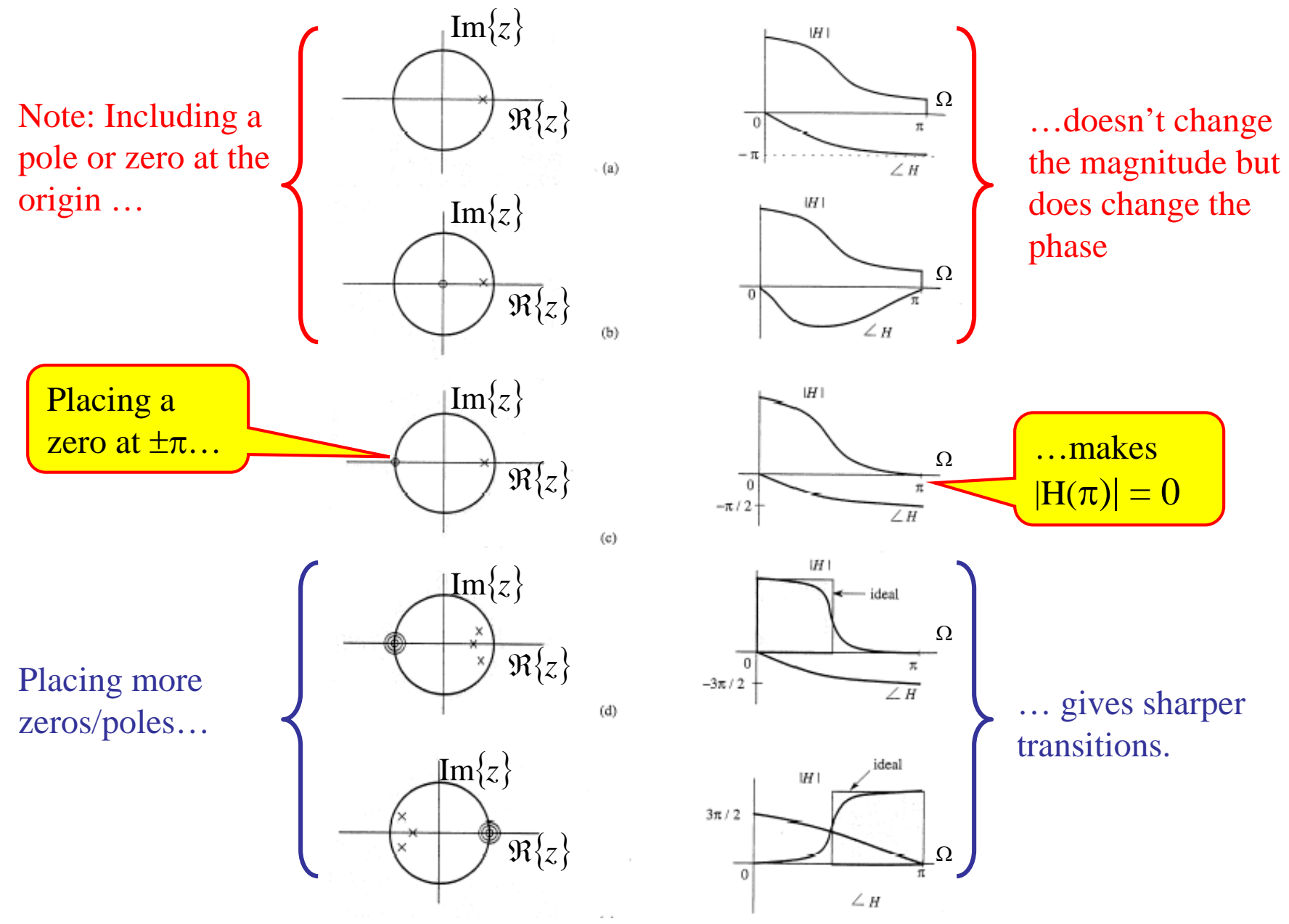

Figure from B.P. Lathi, Signal Processing and Linear Systems

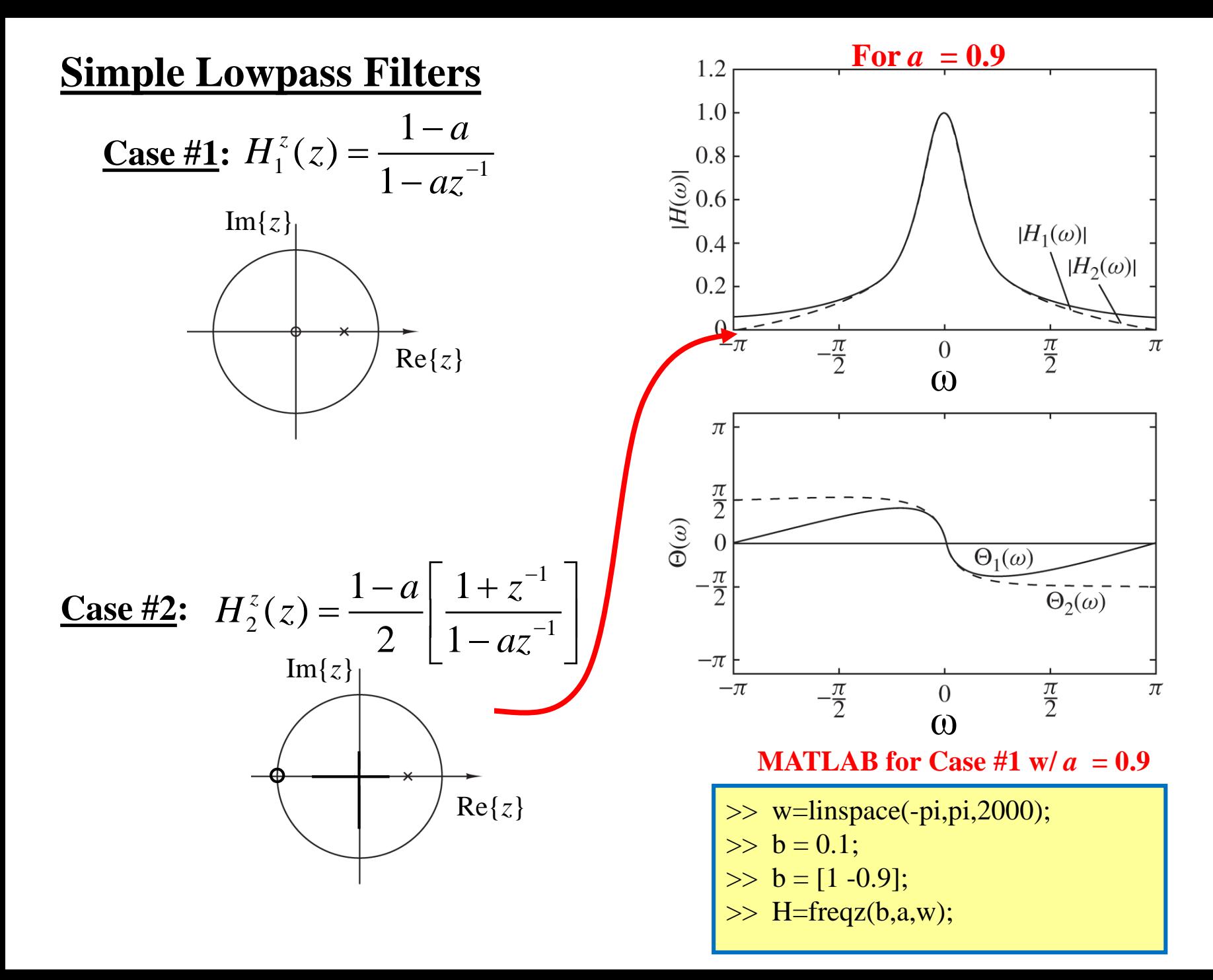

## **Simple Highpass Filters**

Looking back at pole-zero plots for HPF and LPF we see that each LPF can be converted into a HPF by flipping:  $z \rightarrow -z$ 

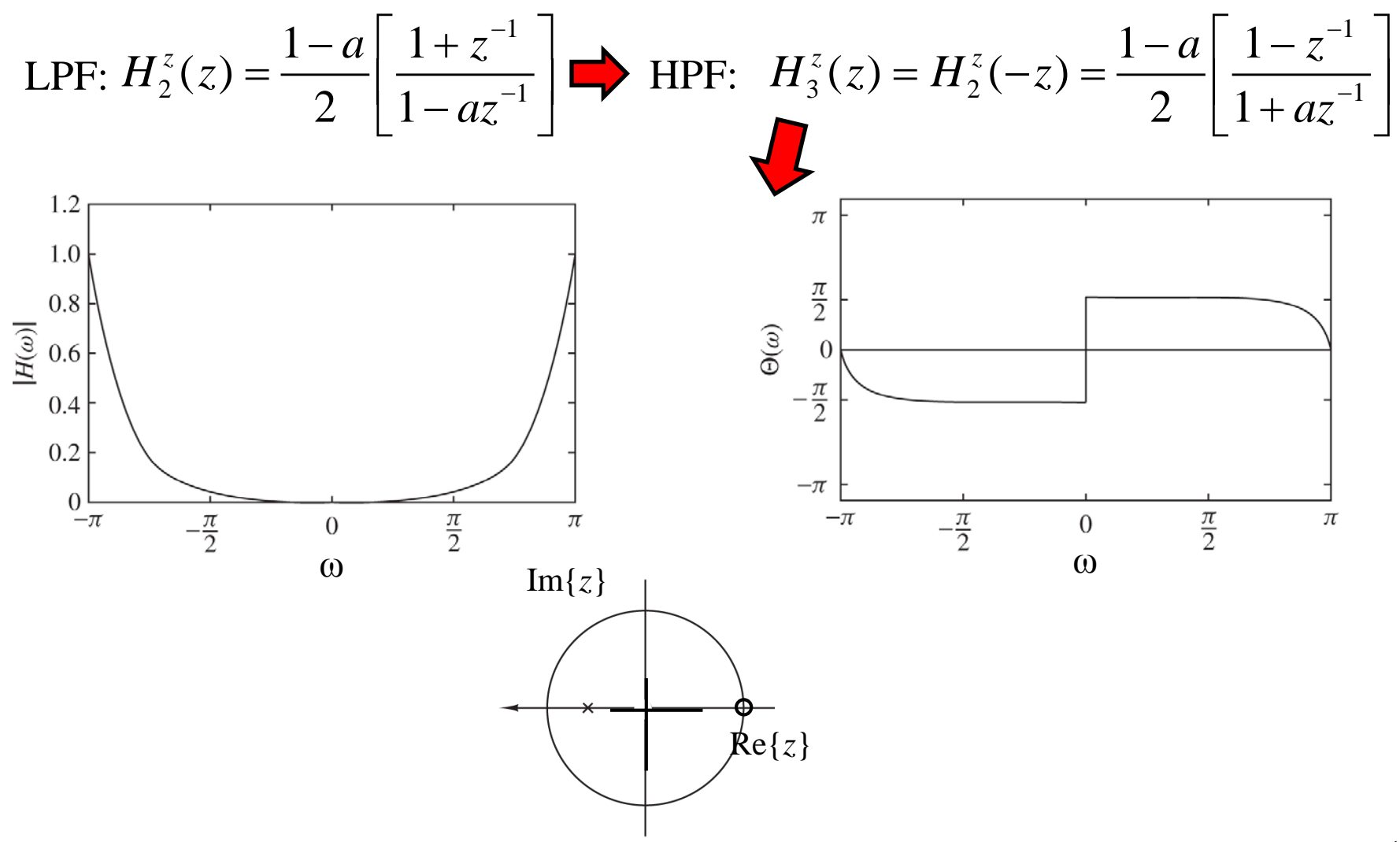

## **Simple Bandpass Filters**

We can get a simple BPF if we put poles at  $p_{1,2} = re^{\pm j\pi/2}$ 

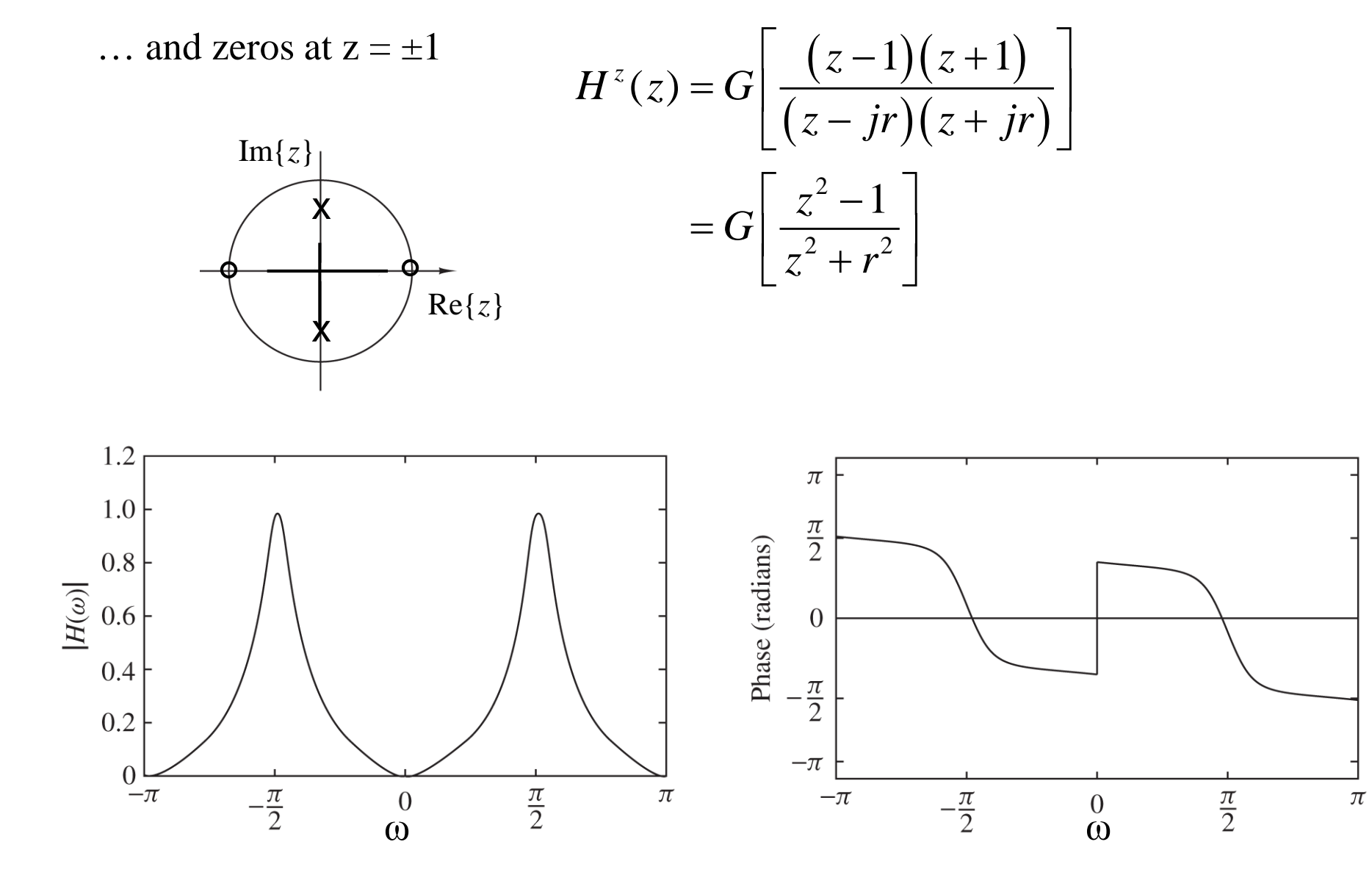

## **Simple LPF-to-HPF Transformation**

If we have a lowpass filter but want to use it as a way to create a highpass filter that is easily done as follows.

We'll illustrate the idea using an ideal LPF (even though those don't really exist!):

$$
|H_{ip}^{f}(\omega)|
$$
\nShift this frequency response by  $\pi$  rad/sample:

\n
$$
|H_{ip}^{f}(\omega - \pi)| = |H_{ip}^{f}(\omega)|
$$
\n
$$
-4\pi - 3\pi - 2\pi - \pi
$$
\n
$$
-\frac{1}{2}\pi - \frac{1}{2}\pi - \frac{1}{2}\pi - \frac{1}{2}\pi
$$
\nGiven the following equation:

\n
$$
|H_{ip}^{f}(\omega - \pi)| = |H_{ip}^{f}(\omega)|
$$
\n
$$
\omega_{o} - \pi - \frac{1}{2}\pi - \frac{1}{2}\pi - \frac{1}{2}\pi
$$
\n
$$
\omega_{o} - \pi - \omega_{o}
$$
\n
$$
H_{ip}^{f}(\omega) = H_{ip}^{f}(\omega - \pi)
$$

So… this gives us what we want… but how do we actually \**do*\* it??? If the frequency response of the LPF is given by

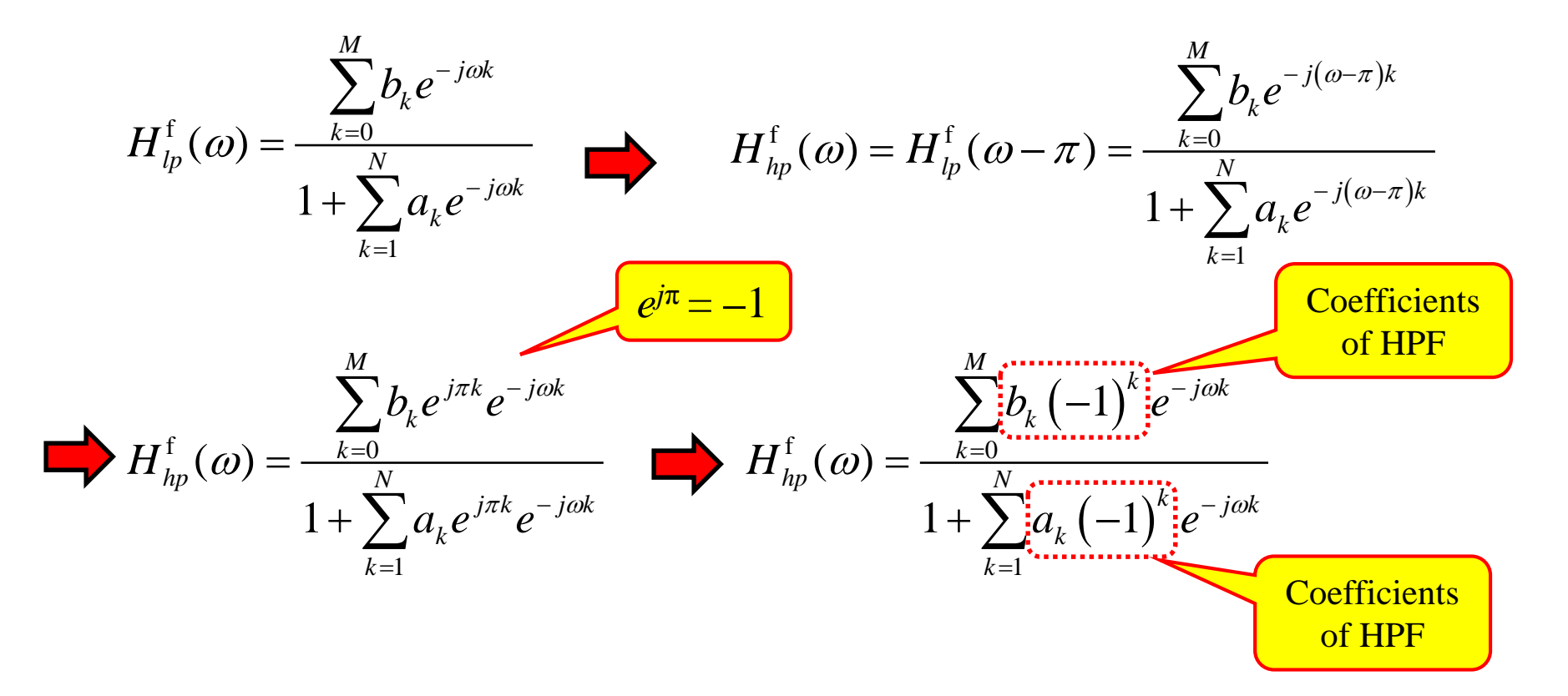

Now changing focus to the transfer function:

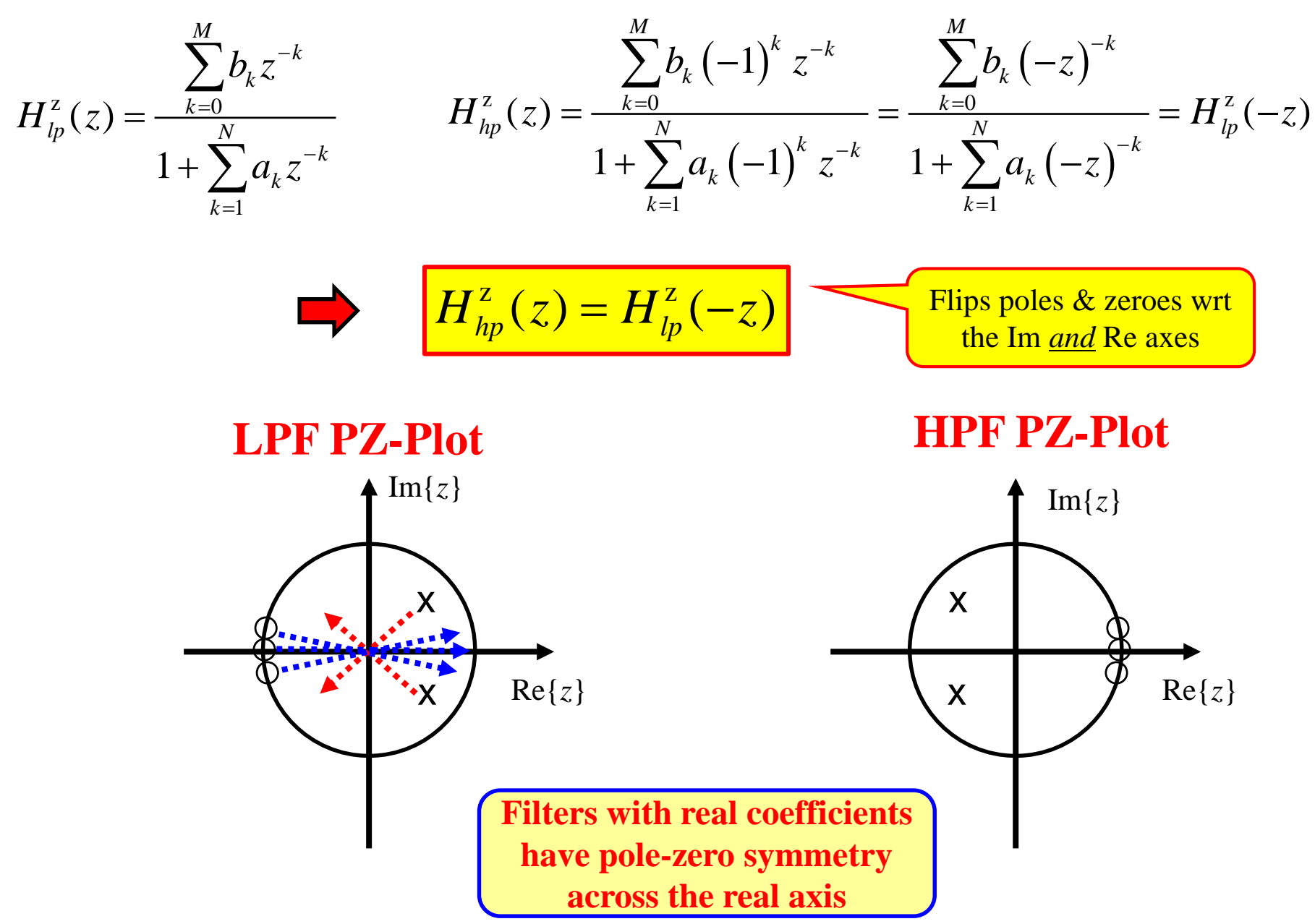

And these results then impact the Difference Equation view:

$$
y[n] = -\sum_{k=1}^{N} a_k y[n-k] + \sum_{k=0}^{M} b_k x[n-k]
$$
  

$$
y[n] = -\sum_{k=1}^{N} (-1)^k a_k y[n-k] + \sum_{k=0}^{M} (-1)^k b_k y[n-k]
$$
  

$$
y[n] = -\sum_{k=1}^{N} (-1)^k a_k y[n-k] + \sum_{k=0}^{M} (-1)^k b_k y[n-k]
$$

Suppose you don't have the TF, FR or DE…. But have the impulse response for a LPF… Applying the modulation (frequency shift) property of DTFT gives

$$
H_{hp}^{\text{f}}(\omega) = H_{lp}^{\text{f}}(\omega - \pi) \longrightarrow h_{hp}[n] = e^{j\pi n} h_{lp}[n]
$$
  
\n
$$
h_{hp}[n] = (-1)^n h_{lp}[n]
$$

## **Summary: LPF-to-HPF Transformation**

$$
H_{hp}^z(z) = H_{lp}^z(-z)
$$

 $H^{\text{f}}_{\textit{hp}}(\omega)$  =  $H^{\text{f}}_{\textit{lp}}(\omega$  –  $\pi)$ 

$$
h_{hp}[n] = (-1)^n h_{lp}[n]
$$

**Flips poles/zeros Shifts FR by π**

**Alternating sign change**

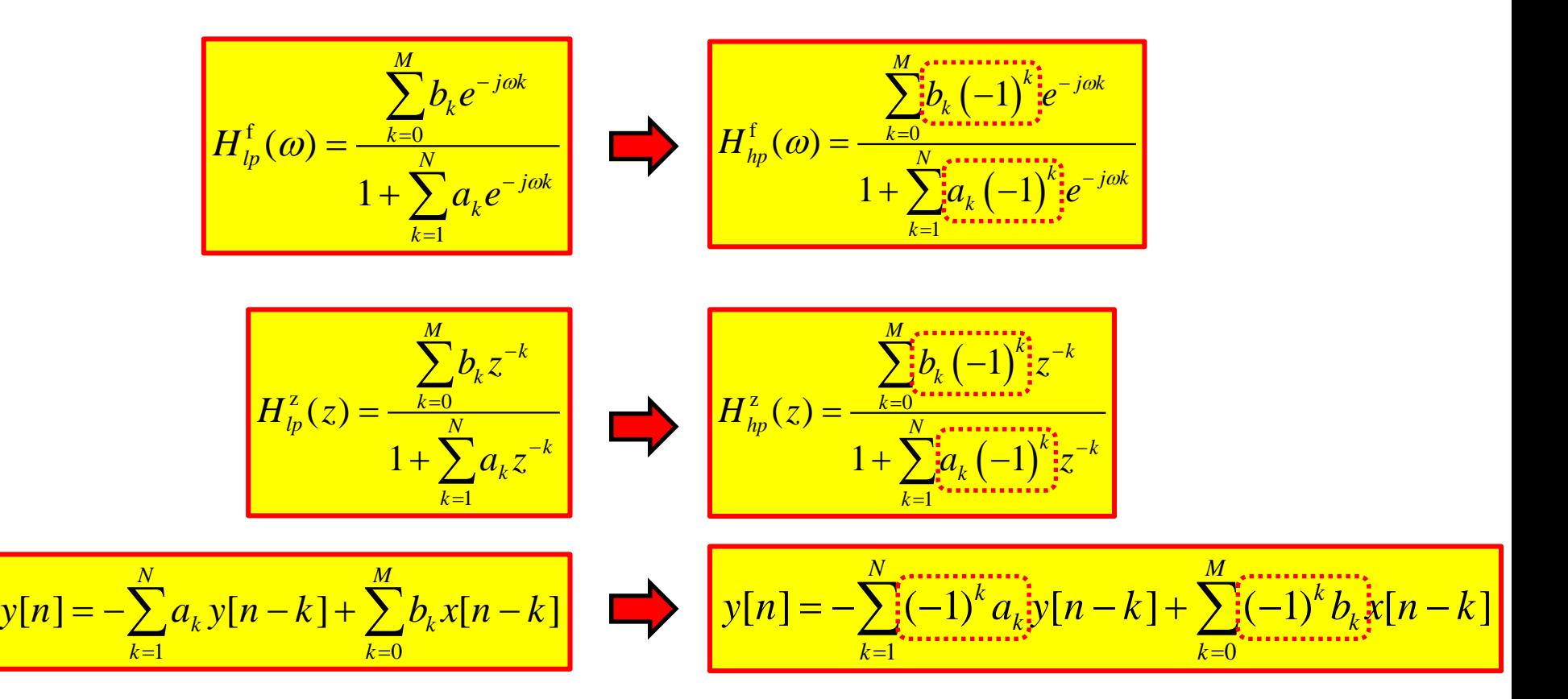

## **Some Useful Filters Design by Pole-Zero Placement**

## **Digital Resonators**

Has two complex-conjugate poles placed near the UC to create a resonate peak at a desired frequency. Their location determines characteristics:

- Angle will be approximately at the resonant peak
- Radius determines how pronounced the peak is

Has <u>two zeros</u> that can be placed where desried... usually either

- Both at the origin
- One at  $z = 1$  ( $\omega = 0$ ) and one at  $z = -1$  ( $\omega = \pm \pi$ )

## **Zeros at Origin**

$$
H^{z}(z) = \frac{b_o}{\left(1 - re^{j\omega_o}z^{-1}\right)\left(1 - re^{-j\omega_o}z^{-1}\right)}
$$

$$
= \frac{b_o}{1 - \left(2r\cos(\omega_o)\right)z^{-1} + r^2z^{-2}}
$$

$$
\text{Zeros at } z = \pm 1
$$
\n
$$
H^{z}(z) = G \frac{\left(1 - z^{-1}\right)\left(1 + z^{-1}\right)}{\left(1 - re^{j\omega_{o}}z^{-1}\right)\left(1 - re^{-j\omega_{o}}z^{-1}\right)}
$$
\n
$$
= G \frac{\left(1 - z^{-2}\right)}{1 - \left(2r\cos(\omega_{o})\right)z^{-1} + r^{2}z^{-2}}
$$

#### **Resonator w/ Zeros at the origin**

$$
H^{z}(z) = \frac{b_o}{\left(1 - re^{j\omega_o}z^{-1}\right)\left(1 - re^{-j\omega_o}z^{-1}\right)} = \frac{b_o}{1 - \left(2r\cos(\omega_o)\right)z^{-1} + r^2z^{-2}}
$$

![](_page_17_Figure_2.jpeg)

Book shows that:

$$
\omega_r = \cos^{-1}\left(\frac{1+r^2}{2r}\cos\left(\omega_o\right)\right)
$$

$$
\Delta\omega_{3dB} \approx 2(1-r)
$$

![](_page_17_Figure_5.jpeg)

![](_page_18_Figure_0.jpeg)

19/29

## **Oscillator**

$$
H^{z}(z) = \frac{b_o}{\left(1 - re^{j\omega_o}z^{-1}\right)\left(1 - re^{-j\omega_o}z^{-1}\right)}
$$
  
= 
$$
\frac{b_o}{1 - \left(2r\cos(\omega_o)\right)z^{-1} + r^2z^{-2}}
$$
  

$$
h[n] = \frac{b_0r^n}{\sin(\omega_o)}\sin(\omega_o(n+1))u[n]
$$

If we put the pole  $\mathbf{on}$  the unit circle ( $r = 1$ ) then this impulse response does not decay and the system can be used as an oscillator.

For more details see Sect. 5.4.7 of the text book.

#### **Notch Filters**

This simple version has two complex-conjugate zeros placed *on* the UC to create a null at a desired frequency. Their angle will be at the null frequency

Has two poles that can be placed where desried... usually either

- Both at the origin (this results in an FIR filter)
- Two complex-conjugate poles at  $p_{1,2} = re^{\pm j\omega_0}$

## **Poles at Origin**

$$
H^{z}(z) = b_o \left( 1 - e^{j\omega_o} z^{-1} \right) \left( 1 - e^{-j\omega_o} z^{-1} \right)
$$
  
=  $b_o \left( 1 - 2 \cos(\omega_o) z^{-1} + z^{-2} \right)$   
=  $\frac{b_o \left( z^2 - 2 \cos(\omega_o) z + 1 \right)}{z^2}$ 

$$
\mathbf{Poles at } p_{1,2} = re^{\pm j\omega_o}
$$
\n
$$
H^{z}(z) = \frac{b_o \left(1 - e^{j\omega_o} z^{-1}\right) \left(1 - e^{-j\omega_o} z^{-1}\right)}{\left(1 - re^{j\omega_o} z^{-1}\right) \left(1 - re^{-j\omega_o} z^{-1}\right)}
$$
\n
$$
= \frac{b_o \left(1 - 2 \cos(\omega_o) z^{-1} + z^{-2}\right)}{\left(1 - 2r \cos(\omega_o) z^{-1} + r^2 z^{-2}\right)}
$$
\n
$$
= \frac{b_o \left(z^2 - 2 \cos(\omega_o) z + 1\right)}{\left(z^2 - 2r \cos(\omega_o) z + r^2\right)}
$$

![](_page_21_Figure_0.jpeg)

**Comb Filters** These have a variety of uses…. When you have harmonics that either need to be passed and/or stopped.

The name comes from the fact that these filters have a FR magnitude that looks like a comb – many "teeth". *M* Even

Simplest form is an FIR filter with "uniform weights":  $[n] = \frac{1}{M+1} \sum_{k=0}^{M} x[n-k]$  $y[n] = \frac{1}{M+1} \sum_{k=0}^{N} x[n-k]$ 

![](_page_22_Figure_3.jpeg)

Taking a look at the frequency response over the  $[-\pi, \pi]$  range:

![](_page_23_Figure_1.jpeg)

#### **More General Approach**

![](_page_24_Figure_1.jpeg)

Let's see what  $z \rightarrow z^L$  does from an impulse response and block diagram viewpoint.

$$
H_{L}^{z}(z) = \sum_{k=0}^{M} h[k]z^{-kL} = h[0] + h[1]z^{-L} + h[2]z^{-2L} + \dots + h[M]z^{-ML}
$$
\n
$$
= h[0] + 0z^{-1} + \dots + 0z^{-(L-1)} + h[1]z^{-L} + 0z^{-(L+1)} + \dots + 0z^{-(2L-1)} + h[2]z^{-2L} + \dots + h[M]z^{-ML}
$$
\netc.\n
$$
L \text{ 0s inserted between } L \text{ 0s inserted between } h[1] \& h[2]
$$
\n
$$
h_{L}[n] = [h[0] \quad 0 \cdots 0 \quad h[1] \quad 0 \cdots 0 \quad h[2] \quad 0 \cdots 0 \quad h[3] \quad \cdots \quad 0 \cdots 0 \quad h[M]]
$$
\n
$$
L \text{ 0s}
$$
\n
$$
L \text{ 0s}
$$
\n
$$
L \text{ 0s}
$$
\n
$$
L \text{ 0s}
$$
\n
$$
L \text{ 0s}
$$
\n
$$
L \text{ 0s}
$$
\n
$$
L \text{ 0s}
$$
\n
$$
L \text{ 0s}
$$
\n
$$
L \text{ 0s}
$$
\n
$$
L \text{ 0s}
$$
\n
$$
L \text{ 0s}
$$
\n
$$
L \text{ 0s}
$$
\n
$$
L \text{ 0s}
$$
\n
$$
L \text{ 0s}
$$
\n
$$
L \text{ 0s}
$$
\n
$$
L \text{ 0s}
$$
\n
$$
L \text{ 0s}
$$
\n
$$
L \text{ 0s}
$$
\n
$$
L \text{ 0s}
$$
\n
$$
L \text{ 0s}
$$
\n
$$
L \text{ 0s}
$$
\n
$$
L \text{ 0s}
$$
\n
$$
L \text{ 0s}
$$
\n
$$
L \text{ 0s}
$$
\n
$$
L \text{ 0s}
$$
\n
$$
L \text{ 0s}
$$
\n
$$
L \text{ 0s}
$$
\n
$$
L \text{ 0s}
$$
\n<

Applying this idea to the uniform weight FIR filter we get

**Transfer Function:** 
$$
H^{z}(z) = \frac{1}{M+1} \left[ \frac{1-z^{-L(M+1)}}{1-z^{-L}} \right]
$$

**Frequency Response:** 
$$
H^f(\omega) = \frac{e^{-j\omega LM/2}}{M+1} \left[ \frac{\sin(\omega L(M+1)/2)}{\sin(\omega L/2)} \right]
$$

![](_page_26_Figure_3.jpeg)

See book's discussion of the use of such a comb filter to separate solar harmonics from lunar harmonics in ionospheric measurements!

**All-Pass Filters** These have constant magnitude response everywhere! So what is their purpose??!! They are used to modify the phase response of an existing system without changing its magnitude response (i.e., "Phase Equalization")

For some given real-valued coefficients  $\{a_k\}$ 

Define the polynomial  $A(z) = \sum a_k z^{-k}$ ,  $a_0$ 0  $(z) = \sum a_k z^{-k}, \quad a_0 = 1$ *N k k k*  $A(z) = \sum a_k z^{-k}, a$ =  $=\sum a_k z^{-k}, \quad a_0 =$ 

Then an all-pass filter can be formed as  $(z) = z^{-N} \frac{A(z^{-1})}{A(z)}$  $Z(\tau) = \tau^{-N}$  $H_{ap}^{z}(z) = z^{-N} \frac{A(z)}{A(z)}$ *A z* −  $=z^{-}$ 

We can easily verify that this is indeed all-pass:

$$
\left|H_{ap}^{\mathrm{f}}(\omega)\right|^2=\left[H_{ap}^{\mathrm{z}}(z)H_{ap}^{\mathrm{z}}(z^{-1})\right]_{z=e^{j\omega}}=\left[\left[z^{\frac{1}{2^{j}}}\frac{A(z^{-1})}{A(z)}\right]\frac{A(z)}{A(z^{-1})}\right]_{z=e^{j\omega}}=1
$$

So as long as the filter is former like this, the filter is all-pass regardless of the values of the coefficients  $\{a_k\}$ ... so the coefficients can be chosen to try to achieve a desired phase response!

#### **All-Pass Pole-Zero Reciprocal Locations**

Because  $A(z)$  is in the denominator and  $A(z<sup>-1</sup>)$  is in numerator, if there is a pole at  $z_p$  then there is a zero at  $1/z_p$ . In other words, poles and zeros occur in reciprocal pairs

![](_page_28_Figure_2.jpeg)

Figure 5.4.16 Pole–zero patterns of (a) a first-order and (b) a second-order all-pass filter.

#### General form for All-Pass Filter

$$
H_{ap}^{z}(z) = \left[ \prod_{k=1}^{N_R} \frac{z^{-1} - \alpha_k}{1 - \alpha_k z^{-1}} \right] \left[ \prod_{k=1}^{N_C} \frac{\left(z^{-1} - \beta_k\right) \left(z^{-1} - \beta_k^*\right)}{\left(1 - \beta_k z^{-1}\right) \left(1 - \beta_k^* z^{-1}\right)} \right]
$$
  

$$
N_R = \text{Real pole/zero}
$$
  
Reciprocal Pairs  
Conjugate/Reciprocal Quads